### >>> **Einführung in die digitale Selbstverteidigung** >>> **ein Vortrag der AG-Link**

Max & Peter

05. Oktober 2022

<span id="page-1-0"></span>[Vorstellung](#page-1-0)

### >>> **Vorstellung**

- **\*** AG Link AG für kritische Informatik
- **\*** seit 2018
- **\*** Website: <ag-link.xyz>
- **\*** Email: <ag-link@riseup.net>

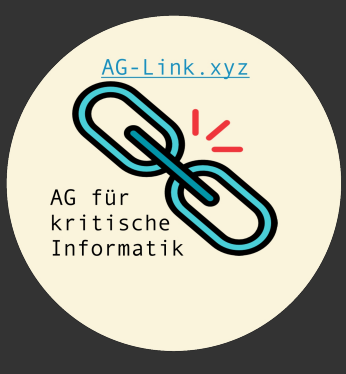

# <span id="page-3-0"></span>[Einführung](#page-3-0)

#### >>> **Was sind Daten?**

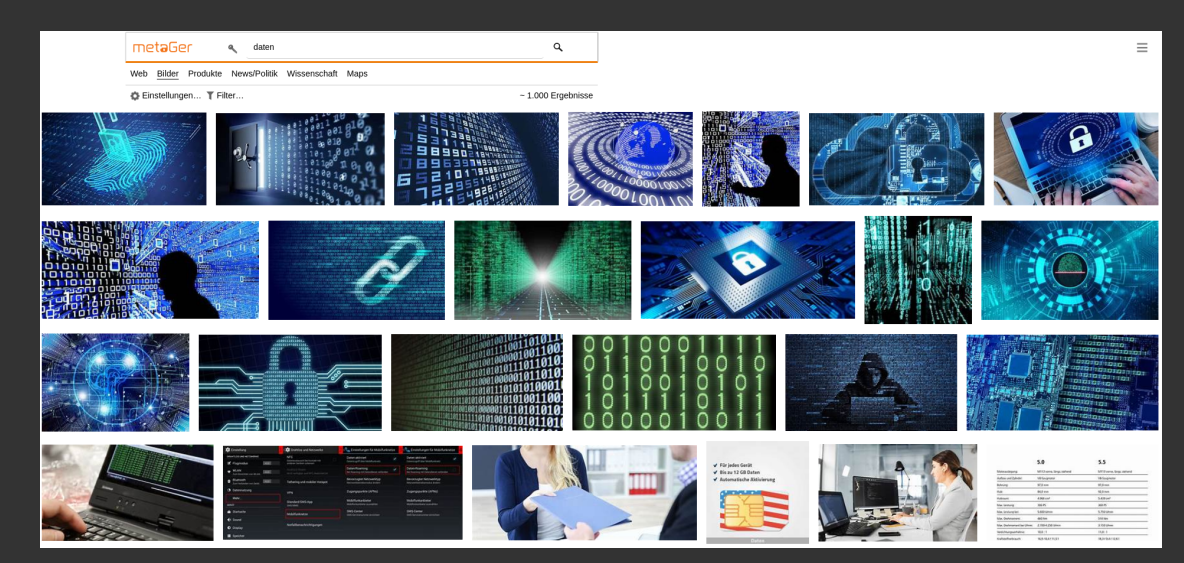

*Gebilde aus Zeichen oder kontinuierliche Funktionen, die aufgrund bekannter oder unterstellter Abmachungen Informationen darstellen, vorrangig zum Zweck der Verarbeitung und als deren Ergebnis.* [DIN 44300 Nr. 19](1985)

#### >>> **Was sind Daten?**

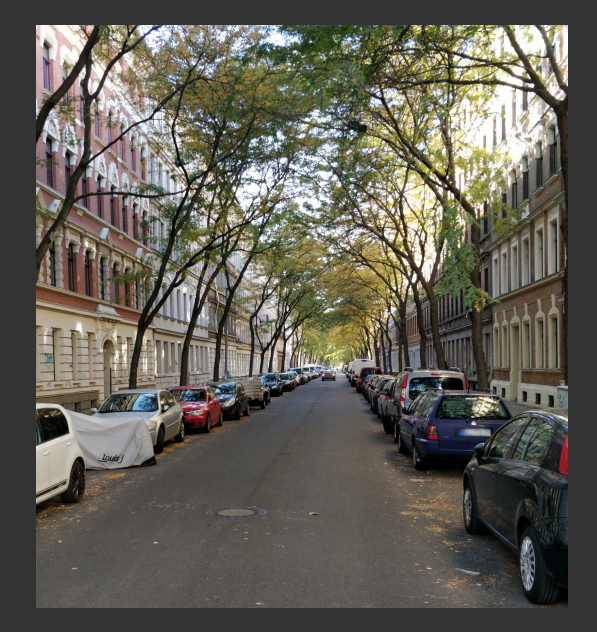

#### >>> **Metadaten**

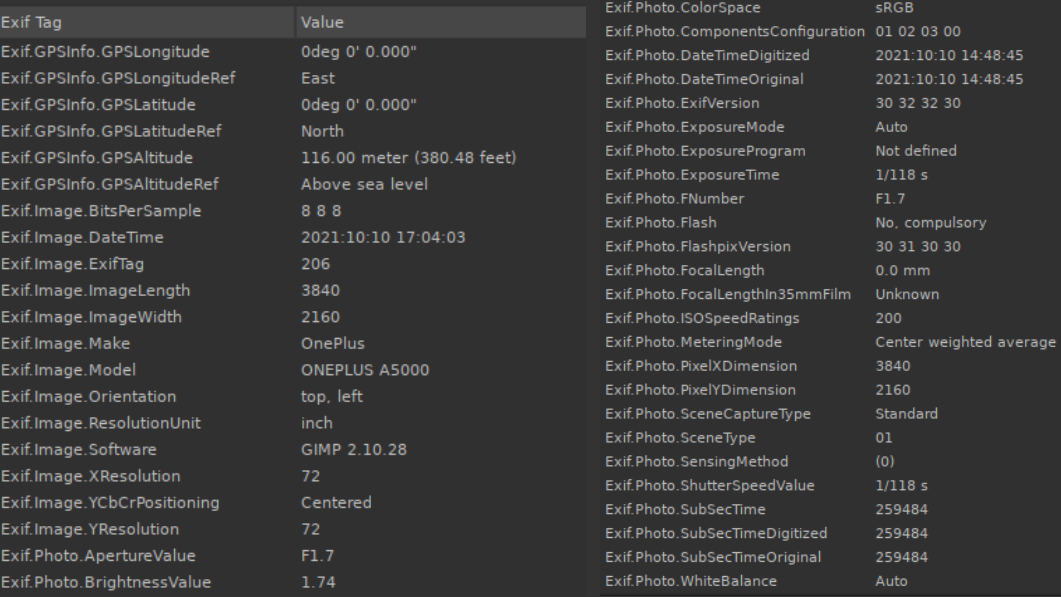

**[2. [Einführung](#page-3-0)] [6/44]**

#### >>> **Metadaten**

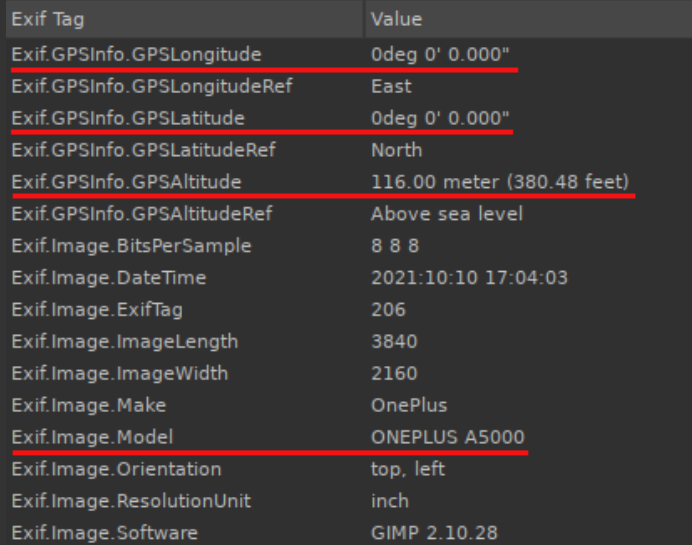

>>> **Wer verwendet meine Daten?**

**\*** ich

**\*** Freunde, Familie, Bekannte

>>> **Wer verwendet meine Daten?**

#### **\*** ich

- **\*** Freunde, Familie, Bekannte
- **\*** Hacker, Erpresser, etc.
- **\*** Firmen
- **\*** Behörden

#### >>> **Wer verwendet meine Daten? - Firmen**

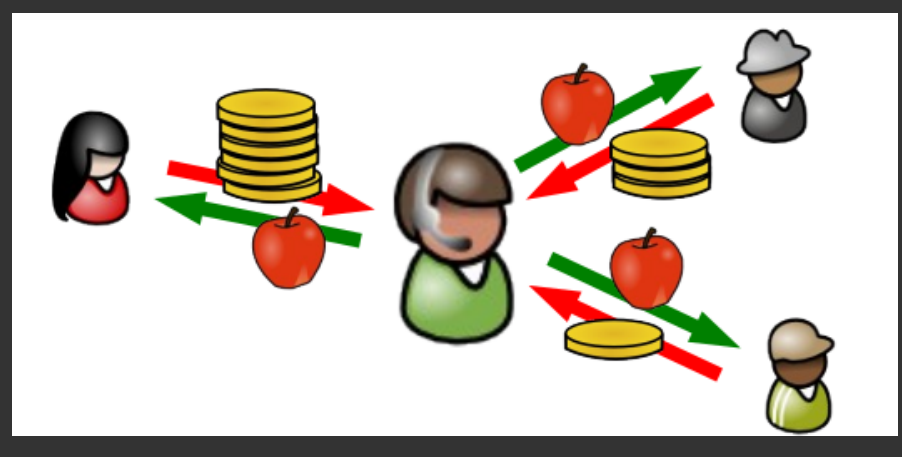

**Abbildung:** Profitmaximierung durch Perfect Price Discrimination

#### >>> **Wer verwendet meine Date? - Firmen**

### Report: Facebook helped advertisers target teens who feel "worthless" [Updated]

Leaked 2017 document reveals FB Australia's intent to exploit teens' words, images.

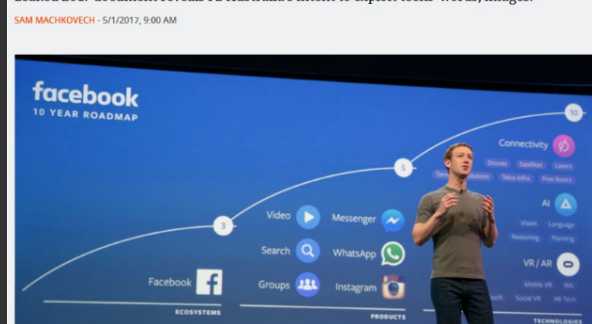

**Abbildung:** Profitoptimierung mit microtargeting<sup>1</sup>

<sup>1</sup> [https://arstechnica.com/information-technology/2017/05/](https://arstechnica.com/information-technology/2017/05/facebook-helped-advertisers-target-teens-who-feel-worthless/) [facebook-helped-advertisers-target-teens-who-feel-worthless/](https://arstechnica.com/information-technology/2017/05/facebook-helped-advertisers-target-teens-who-feel-worthless/)

#### >>> **Wer verwendet meine Daten? - Hacker**

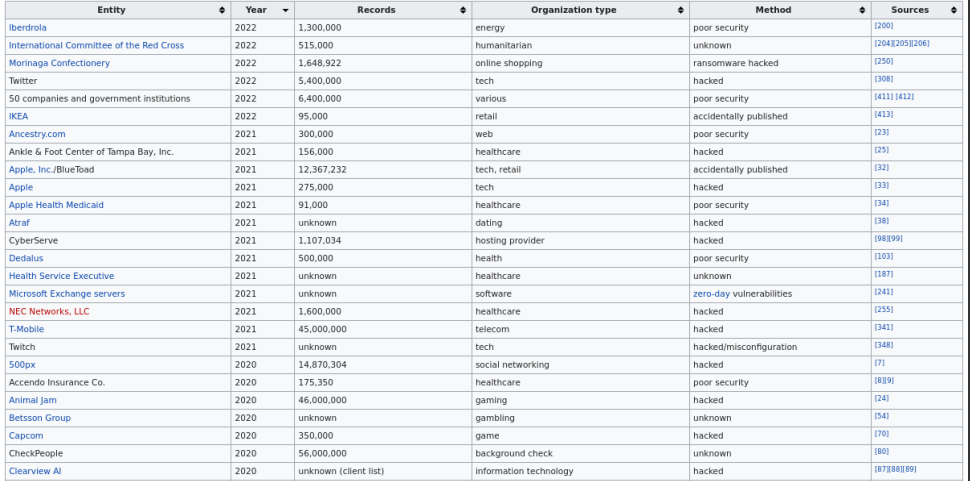

Abbildung: kürzliche Datenlecks<sup>2</sup>

 $^2$ [https://en.wikipedia.org/wiki/List\\_of\\_data\\_breaches](https://en.wikipedia.org/wiki/List_of_data_breaches)

#### >>> **Wer verwendet meine Daten? - Behörden**

### Studie: Algorithmen prognostizieren Rückfallkriminalität besser als Laien

Big-Data-Programme können Rückfallwahrscheinlichkeiten offenbar unter gewissen Bedingungen doch genauer voraussagen als zufällig gewählte Clickworker

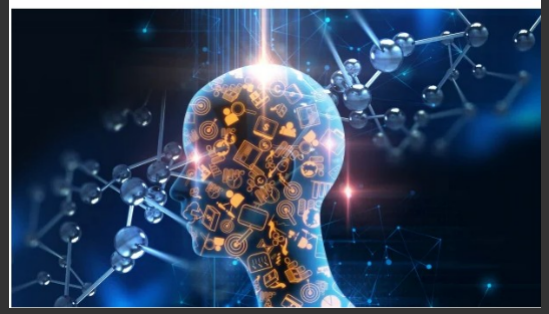

**Abbildung:** Prognose von Rückfallwahrscheinlichkeiten<sup>3</sup>

<sup>3</sup> [https://www.heise.de/newsticker/meldung/](https://www.heise.de/newsticker/meldung/Studie-Algorithmen-prognostizieren-Rueckfallkriminalitaet-besser-als-Laien-4661585.html) [Studie-Algorithmen-prognostizieren-Rueckfallkriminalitaet-besser-als-Laien-4661585.html](https://www.heise.de/newsticker/meldung/Studie-Algorithmen-prognostizieren-Rueckfallkriminalitaet-besser-als-Laien-4661585.html) **[2. [Einführung](#page-3-0)] [11/44]**

#### >>> **Wer verwendet meine Daten? - Behörden**

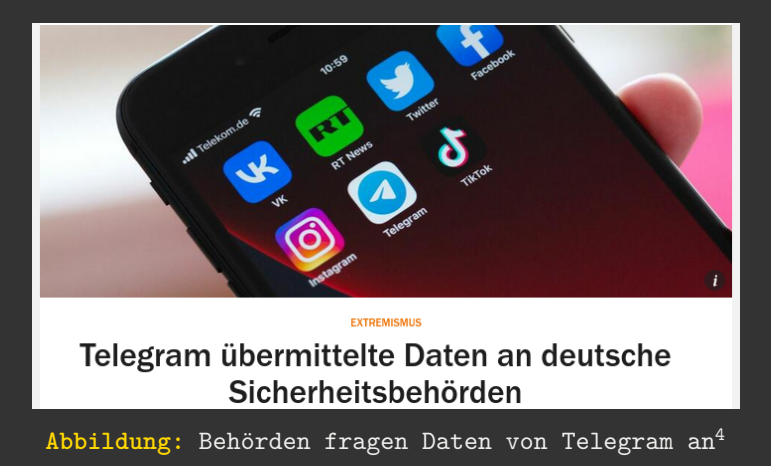

4 [https://www.handelsblatt.com/dpa/](https://www.handelsblatt.com/dpa/extremismus-telegram-uebermittelte-daten-an-deutsche-sicherheitsbehoerden/28666622.html)

[extremismus-telegram-uebermittelte-daten-an-deutsche-sicherheitsbehoerden/28666622.html](https://www.handelsblatt.com/dpa/extremismus-telegram-uebermittelte-daten-an-deutsche-sicherheitsbehoerden/28666622.html)

# <span id="page-16-0"></span>[Daten übertragen](#page-16-0)

### >>> **Datenübertragungen**

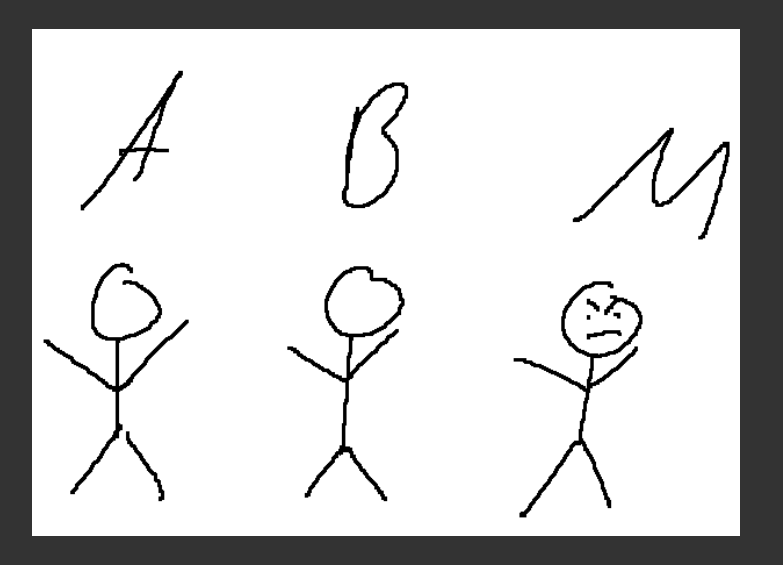

#### >>> **Was bedeutet Datenübertragung?**

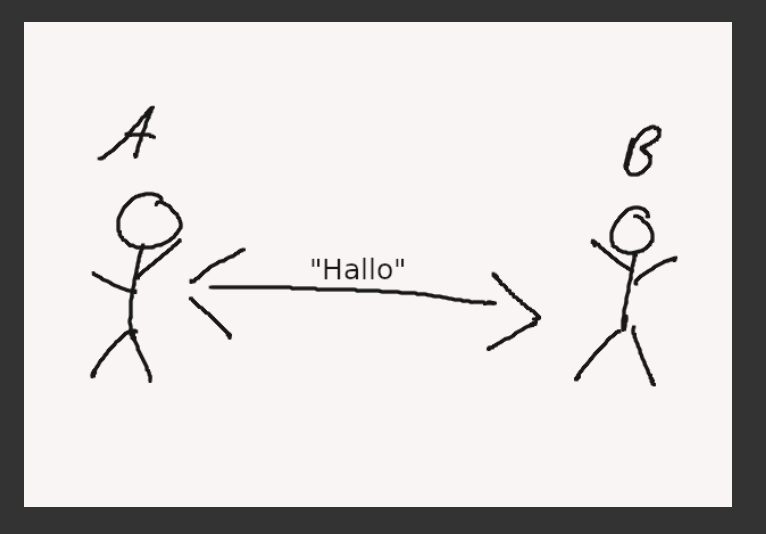

#### >>> **Was sind Gefahren bei der Datenübertragung?**

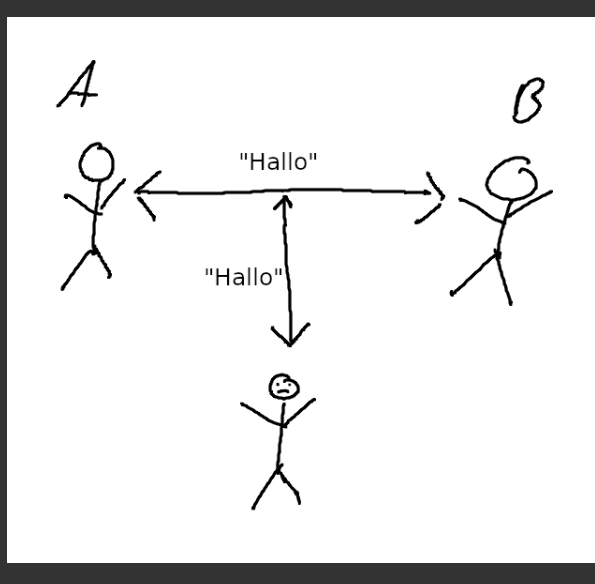

Gefahr: Lauschangriff

#### >>> **Was sind Gefahren bei der Datenübertragung?**

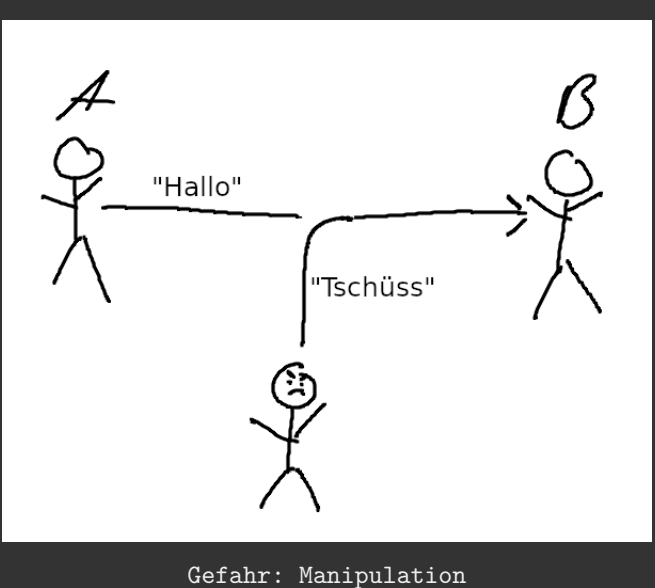

#### >>> **Was sind Gefahren bei der Datenübertragung?**

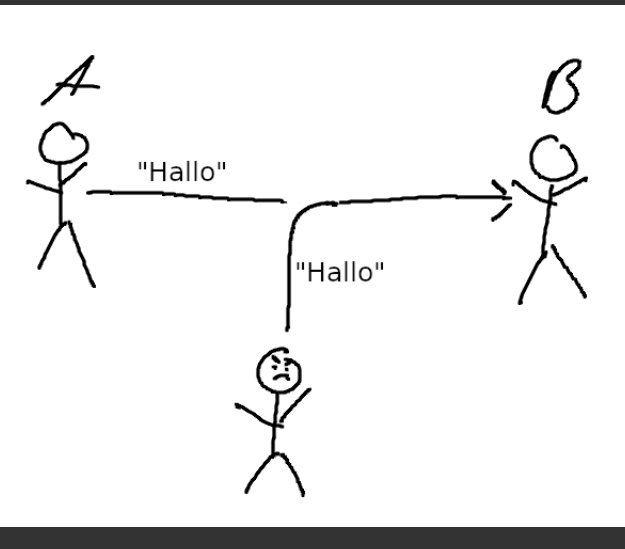

Gefahr: Authentizität

## <span id="page-22-0"></span>[Was tun?](#page-22-0)

#### >>> **Verschlüsseln!**

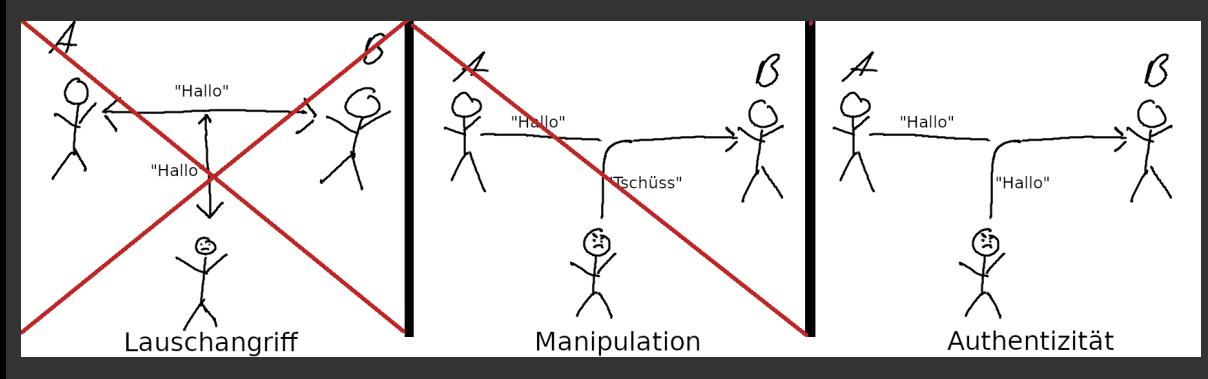

**Abbildung:** Probleme gelöst durch Verschlüsselung

#### >>> **Verschlüsselung - der einfache Fall**

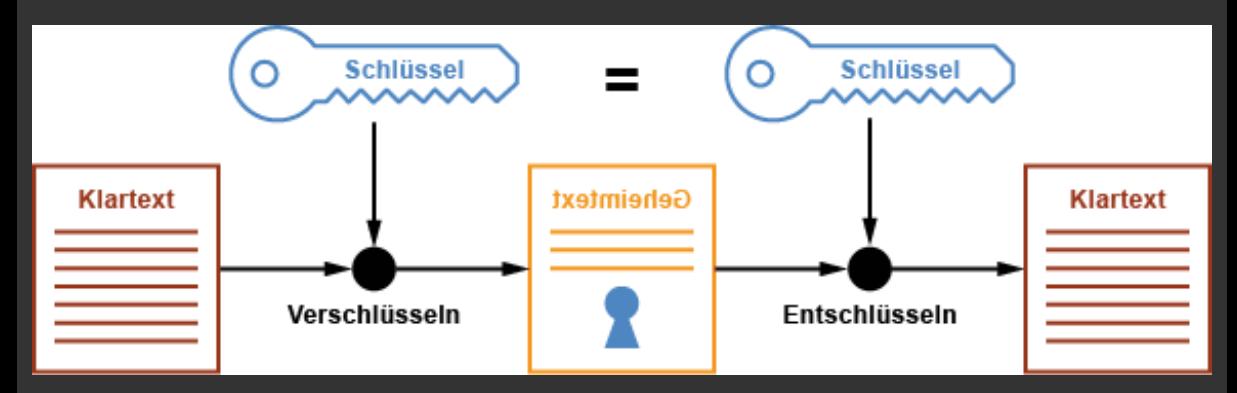

**Abbildung:** Symmetrische Verschlüsselung

>>> **Verschlüsselung - der einfache Fall**

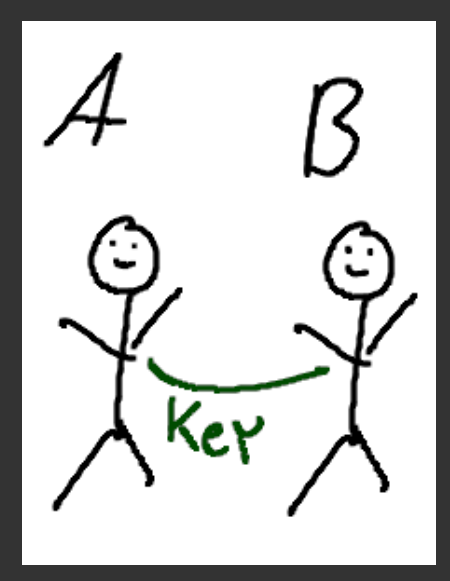

#### >>> **Verschlüsselung - der einfache Fall**

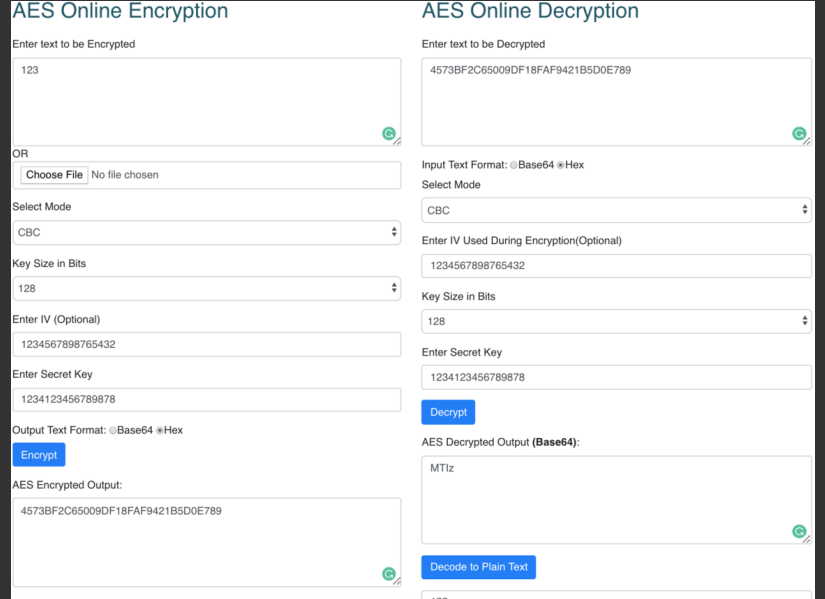

>>> **Verschlüsselung - Sicherheit?**

- **\*** AES 256-Bit Verschlüsselung
- **->** 2 <sup>256</sup> mögliche Kombinationen
- **->** Dauer Entschlüsselung ohne Wissen des Passwort = ca. <sup>3</sup>*,* <sup>3</sup> *<sup>×</sup>* <sup>10</sup><sup>56</sup> Jahre
	- **\*** vgl. Alter des Universums: <sup>13</sup>*,* <sup>8</sup> *<sup>×</sup>* <sup>10</sup><sup>9</sup>

### >>> **Verschlüsselung - Sicherheit?**

- **\*** AES 256-Bit Verschlüsselung
- **->** 2 <sup>256</sup> mögliche Kombinationen
- **->** Dauer Entschlüsselung ohne Wissen des Passwort = ca. <sup>3</sup>*,* <sup>3</sup> *<sup>×</sup>* <sup>10</sup><sup>56</sup> Jahre
	- **\*** vgl. Alter des Universums: <sup>13</sup>*,* <sup>8</sup> *<sup>×</sup>* <sup>10</sup><sup>9</sup>

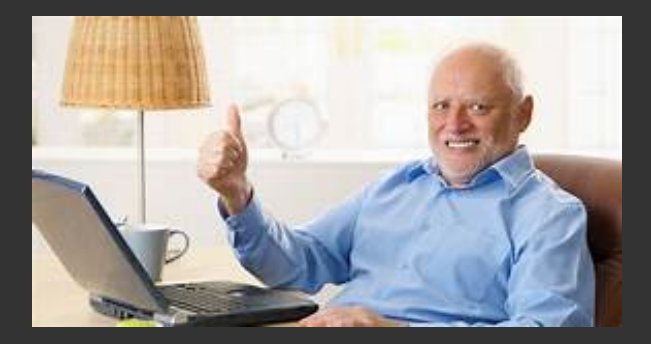

### >>> **Transportweg-Verschlüsselung (TLS)**

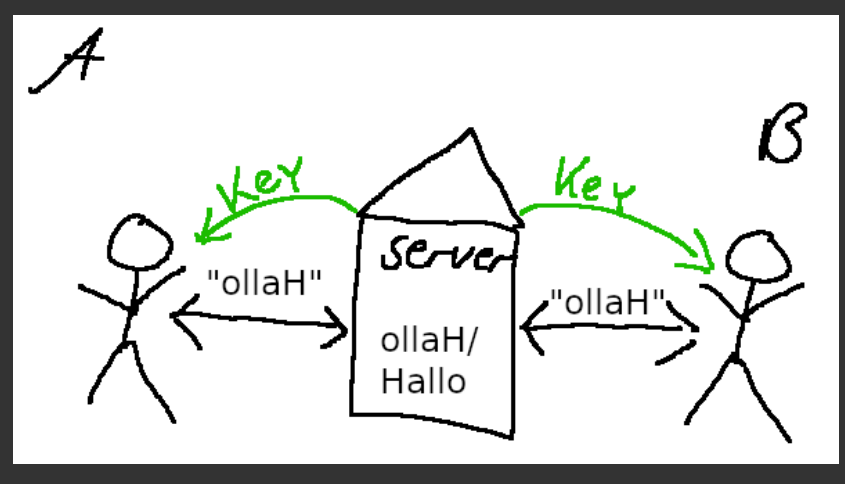

Transportwegverschlüsselung (kein E2E) = schlecht

#### >>> **Ende-zu-Ende-Verschlüsselung (E2E)**

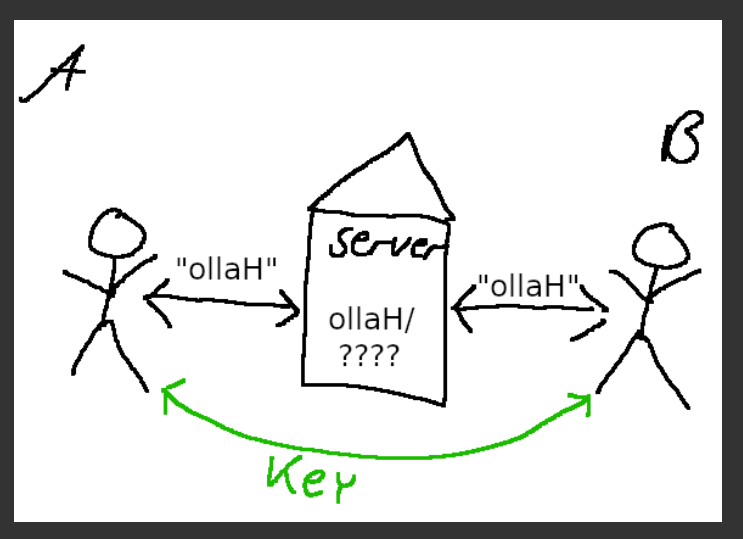

 $E2E = gut$ 

## <span id="page-31-0"></span>[Daten verschicken](#page-31-0)

#### >>> **Messenger Konzepte**

dezentral födericre  $2e^{ct}$ ral  $\overline{\mathcal{A}}$ ß  $\widetilde{\circ}$  $\sigma^{\mathcal{B}}$ 'ۍ  $K^c$  $\mathcal{S}_{\mathcal{S}}$ Ě  $\mathcal{Q}$ ð ່ຽ Έ ัด Ē  $\mathcal{D}_{\boldsymbol{O}}$ Έ

#### >>> **Was sind gute Messenger?**

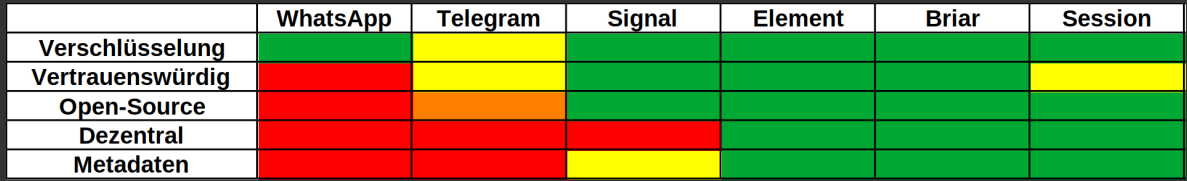

#### >>> **Einschub: TOR-Netzwerk**

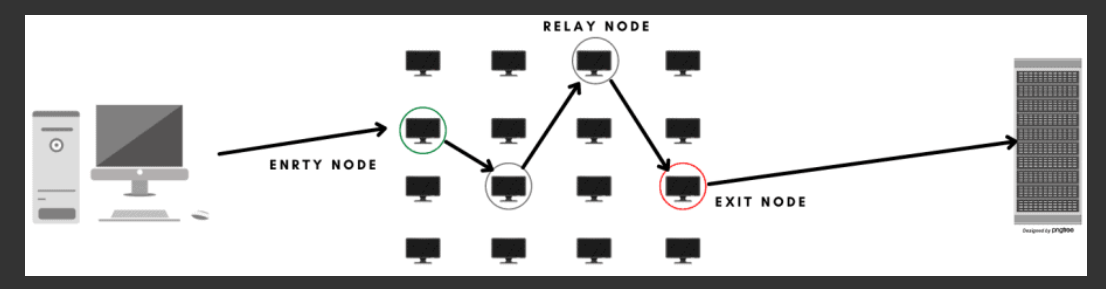

**Abbildung:** Aufbau und Ablauf TOR-Netzwerk

#### >>> **Was sind gute Messenger?**

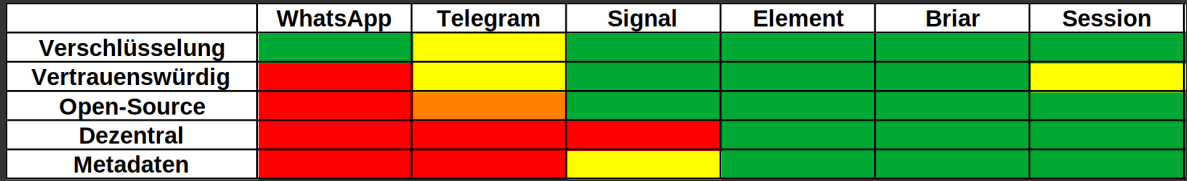

#### >>> **Was sind gute Messenger?**

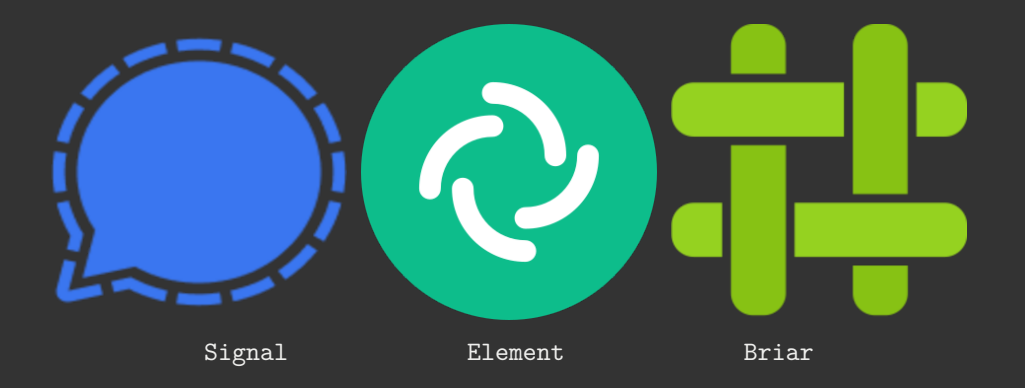

#### >>> **Und sonst? - E-Mails**

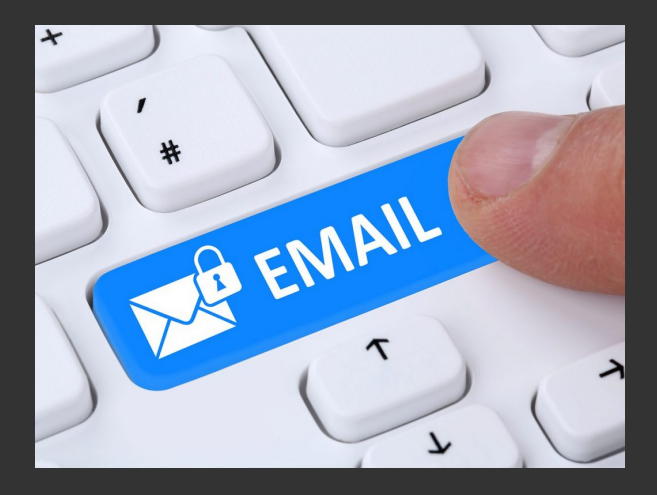

#### >>> **E-Mail Verschlüsselung**

# EMAIL SELF-DEFENSE

#### **LANGUAGEY**

SET UP GUIDE

TEACH VOLIR ERIENDS

THIS SITE'S TOR ONION SERVICE

#### **SHARE O O S M**

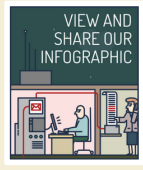

Bulk surveillance violates our fundamental rights and makes free speech risky. This quide will teach you a basic surveillance self-defense skill: email encryption. Once you've finished, you'll be able to send and receive emails that are scrambled to make sure a surveillance agent or thief intercepting your email can't read them. All you need is a computer with an Internet connection. an email account, and about forty minutes.

Even if you have nothing to hide, using encryption helps protect the privacy of people you communicate with and makes life difficult for bulk surveillance systems. If you do have something important to hide, you're in good company: these are the same tools that whistleblowers use to protect their identities while shining light on human rights abuses. corruption and other crimes

In addition to using encryption, standing up to surveillance requires fighting politically for a reduction in the amount of data collected on us, but the essential first step is to protect yourself and make surveillance of your communication as difficult as possible. This quide helps you do that, It is designed for beginners, but if you already know the basics of GnuPG or are an experienced free software user, you'll enjoy the advanced tips and the quide to teaching your friends.

#### $=$  FREE SOFTWARE

We fight for computer users' rights, and promote the development of free (as in freedom) software. Resisting bulk surveillance is very important to us

Please donate to support Email Self-Defense. We need to keep improving it, and making more materials, for the benefit of people around the world taking the first step towards protecting their privacy.

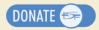

**SIGN UP** Enter your email address to receive our monthly newsletter, the Free Software Supporter

**SUBSCRIBE ME** 

### #1 GET THE PIECES

*⇒* komplette Anleitung unter: <https://emailselfdefense.fsf.org>

**[5. [Daten verschicken\]](#page-31-0) [31/44]**

#### >>> **Dateien verschicken**

- **\*** sichere Messenger
- **\*** verschlüsselte E-Mails
- **\*** Clouds:
	- \* "Nextcloud"<sup>5</sup> (eigen, oder extern<sup>6</sup>)
	- **\*** Uni Cloud (max. 4GB) + Cryptomator<sup>7</sup>
	- **\*** Dropbox/ GoogleCloud/ etc. mit verschlüsselten Dateien
- **\*** Geheimtipp: Onion-Share<sup>8</sup>

<sup>5</sup> <https://nextcloud.com/>

<sup>6</sup> <https://riseup.net/de/security/resources/radical-servers>

<sup>&</sup>lt;sup>7</sup>[https://www.urz.uni-leipzig.de/servicedesk-und-hilfe/hilfe-zu-unseren-services/](https://www.urz.uni-leipzig.de/servicedesk-und-hilfe/hilfe-zu-unseren-services/it-sicherheit/datenverschluesselung-mit-cryptomator)

[it-sicherheit/datenverschluesselung-mit-cryptomator](https://www.urz.uni-leipzig.de/servicedesk-und-hilfe/hilfe-zu-unseren-services/it-sicherheit/datenverschluesselung-mit-cryptomator)

<sup>8</sup> <https://onionshare.org/>

#### >>> **Was noch? - Betriebssysteme**

**\*** Betriebssysteme sind große Sicherheitslücken!

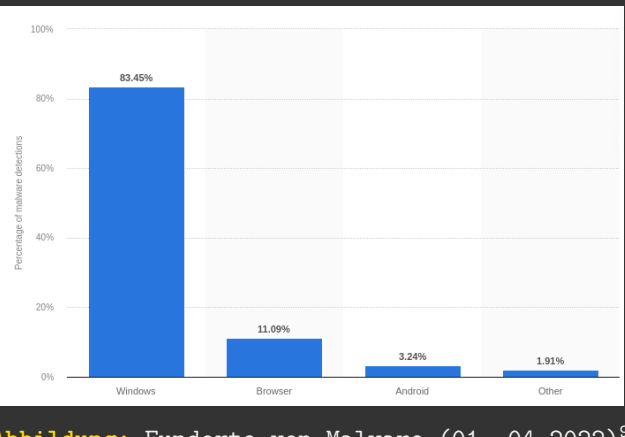

**Abbildung:** Fundorte von Malware (01.-04.2022)<sup>9</sup>

 $^9$ https://www.statista.com/statistics/680943/malware-os-distribution/

- **\*** Betriebssysteme sind große Sicherheitslücken!
- **\*** Empfehlungen:
	- **\*** bitte kein Windows verwenden
	- **\*** irgendeine Linux-Distribution verwenden (z.B. Linux Mint, PopOS, *. . .* )
	- **\*** Hart-auf-Hart: Tails<sup>9</sup>

<sup>9</sup> <https://tails.boum.org/>

# <span id="page-42-0"></span>[Daten verschlüsselt speichern](#page-42-0)

Daten werden immer noch oft unverschlüsselt gespeichert.

- **\*** Nutzer\*innen Passwort schützt nicht ohne weiteres eure Daten
- **\*** Daten *vollständig* zu löschen ist nicht einfach
	- **\*** *→* "Datenreste" bergen Gefahr, dass gelöscht geglaubte Informationen wieder auftauchen

>>> **Vorteile von Verschlüsselung**

- **\*** Speicherort spielt keine Rolle
- **\*** Keine Gefährdung bei Verlust
- **\*** Verschlüsselung ist sehr schwer bis gar nicht zu knacken

#### >>> **Vorgehen**

Was folgt:

Was erstmal offen bleibt:

#### >>> **Vorgehen**

Was folgt:

- **\*** "Safe Place" auf eigenem Computer einrichten, mittels verschlüsselten Containern
- Was erstmal offen bleibt:

#### >>> **Vorgehen**

Was folgt:

- **\*** "Safe Place" auf eigenem Computer einrichten, mittels verschlüsselten Containern
- Was erstmal offen bleibt:
	- **\*** Daten verschlüsselt mit Cloud-Speicher synchronisieren
	- **\*** Prozess-, Marketing- und Nutzer\*innen-Daten von Webdiensten
	- **\*** Datensicherung (z. B. Backups)

#### >>> **Welche Daten sind bereits verschlüsselt?**

Standardmäßig nicht zwangsläufig verschlüsselt:

- **\*** Windows
- **\*** macOS
- **\*** Linux
- **\*** externe Festplatten
- **\*** USB-Sticks
- **\*** SSD
- **\*** Cloud-Speicher
- Standardmäßig verschlüsselt:
	- **\*** Android, iOS, spezielle Speichermedien (Self-Encrypting Drives)

#### >>> **Verschlüsselungsprogramme**

#### *Wie verschlüssele ich meine Daten?*

#### Universell:

- **\*** [VeraCrypt](https://www.veracrypt.fr/code/VeraCrypt/)
	- **\*** Container, Laufwerke, Partitionen

Windows:

**\*** BitLocker (closed Source)

macOs:

**\*** [FileVault](https://support.apple.com/en-us/HT204837) (closed Source)

Linux:

**\*** LUKS (Linux Unified Key Setup)

Cloud-Speicher:

**\*** [cryptomator](https://www.urz.uni-leipzig.de/dienste/sicherheit/verschluesselung-von-dateien/)

#### >>> **Let's Encrypt**

Warum [VeraCrypt?](https://www.veracrypt.fr/code/VeraCrypt/)

- **\*** Open Source (keine backdoors, prüfbar, fortführbar auch nach Entwicklungsstopp)
- **\*** weite Verbreitung und Anerkennung
- \* unabhängige Audits, unter anderem vom Bundesamt für Sicherheit<sup>10</sup>
- **\*** einfach anzuwenden

Zum Projekt:

- \* Vom Unternehmen IDRIX betreut<sup>11</sup>
- **\*** Nachfolge vom TrueCrypt Projekt

<sup>&</sup>lt;sup>10</sup>[https:](https://www.bsi.bund.de/SharedDocs/Downloads/EN/BSI/Publications/Studies/Veracrypt/Veracrypt.html)

[<sup>//</sup>www.bsi.bund.de/SharedDocs/Downloads/EN/BSI/Publications/Studies/Veracrypt/Veracrypt.html](https://www.bsi.bund.de/SharedDocs/Downloads/EN/BSI/Publications/Studies/Veracrypt/Veracrypt.html) <sup>11</sup><https://www.idrix.fr/Root/>

>>> **Arten der Verschlüsselung in VeraCrypt**

In VeraCrypt gibt es zwei Arten der Verschlüsselung:

- **\*** 1. File als Container
	- **\*** können wie normale Files behandelt werden (verschoben, gelöscht, unbenannt)
	- **\*** Metadaten fallen an
- **\*** 2. (Gesamte) Partition als Container
	- **\*** Möglichkeit der Vollverschlüsselung
	- **\*** keine unverschlüsselten Reste auf der Festplatte

Problem von Containerbasierter Verschlüsselung: Container können verschlüsselt nur als ganzes übertragen werden.

>>> **Weitere Anwendungsmöglichkeiten**

**\*** Versteckte verschlüsselte Partitionen (mit plausible deniability)

# <span id="page-53-0"></span>[Workshop - VeraCrypt](#page-53-0)

## <span id="page-54-0"></span>[Checkout](#page-54-0)

#### >>> **Software-Übersichten**

- **\*** PrivacyToolsIO <https://www.privacytools.io/>
- **\*** Awesome-Privacy <https://github.com/Lissy93/awesome-privacy>
- **\*** AlternativeTo <https://alternativeto.net/>
- **\*** Liste von Services wie riseup.net <https://riseup.net/de/security/resources/radical-servers>

#### >>> **What to read next?**

- **\*** Video: Datenschutz für Anfänger\*innen<sup>12</sup>
- **\*** DigitalCourage<sup>13</sup>
- **\*** BigBrotherAward<sup>14</sup>
- **\*** Netzpolitik<sup>15</sup>
- **\*** AlgorithmWatch<sup>16</sup>
- **\*** Capulcu<sup>17</sup>

[https://media.ccc.de/v/ds20-11314-datenschutz\\_fur\\_aktivist\\_innen](https://media.ccc.de/v/ds20-11314-datenschutz_fur_aktivist_innen) <https://digitalcourage.de/> <https://bigbrotherawards.de/> <https://netzpolitik.org/> <https://algorithmwatch.org/en/> <https://capulcu.blackblogs.org/>

#### >>> **Bildnachweise**

- **\*** <https://www.elektronik-kompendium.de/sites/net/1907041.htm>
- **\*** [https://praxistipps.chip.de/was-ist-ein-bit-byte-einfach-erklaert\\_42267](https://praxistipps.chip.de/was-ist-ein-bit-byte-einfach-erklaert_42267)
- **\*** <https://security.stackexchange.com/questions/69163/what-are-the-risks-of-using-tor-browser>
- **\*** <https://thesecmaster.com/detailed-anatomy-of-the-tor-network-structure-of-the-tor-network/>
- **\*** <https://www.paubox.com/blog/how-to-get-employees-to-use-encrypted-email/>
- **\*** <https://www.pngall.com/backup-png/download/30379>